To connect the CoCo3 RGB/SCART cables to the HDMI adapter proceed as follows:

- 1. Connect the 10 pin connector to the CoCo3's RGB port on the bottom of the computer.
- 2. Place the yellow composite plug in to the CoCo3's composite video output jack.

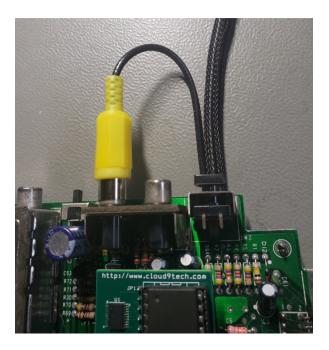

3. Both the SCART connector and the HDMI adapter require power connect as shown below.

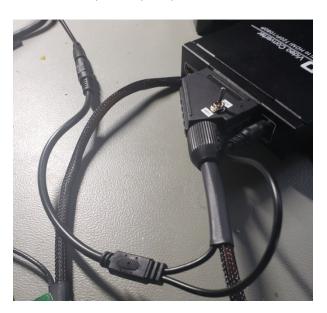

- 4. Install the SCART cable in to the HDMI adapter.
- 5. Install HDMI cable into the HDMI OUTPUT of the adapter and into you monitor.
- 6. Apply power to the supplied AC power adapter.
- 7. Wait a few seconds and you should see the HDMI configuration menu on the monitor.
- 8. Refer to the supplied pamphlet on the HDMI adapter for it's operation.

Any questions, please contact <a href="mark@cloud9tech.com">mark@cloud9tech.com</a>

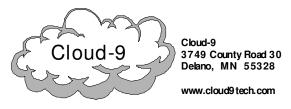